## **DAFTAR PUSTAKA**

- [1] M. Dahlan, A. Latubessy, and M. Nurkamid, "Analisa Keamanan Web Server terhadap Serangan Possibility SQL Injection," in *Prosiding SNATIF*, 2015.
- [2] J. Fahana, R. Umar, and F. Ridho, "Pemanfaatan Telegram sebagai Notifikasi Serangan untuk Jaringan Forensik," *Query J. Inf. Syst.*, 2017.
- [3] A. Dargahi Nobari, N. Reshadatmand, and M. Neshati, "Analysis of Telegram, An Instant Messaging Service," 2017, pp. 2035–2038.
- [4] M. Universitas, B. Darma, D. Universitas, B. Darma, J. A. Yani, and N. Plaju, "Analisis Pendeteksian dan Pencegahan Serangan Backdoor Pada Layanan," no. 12, pp. 1–10.
- [5] K. Aryasa and Y. T. Paulus, "Implementasi Secure Hash Algorithm-1 Untuk Pengamanan Data Dalam Library Pada Pemrograman Java," *Creat. Inf. Technol. J.*, vol. 1, no. 1, p. 57, 2018.

Lampiran 1 : Source code Push Data

```
\langle?php
   date default timezone set("Asia/Jakarta");
   include "config.php";
function do telegram($id, $pesan){
   Surl ="https://api.telegram.org/bot816723392:AAFmo7oDbD7xLLPq4a4yE7gasGSpBa
Y8pEU/sendMessage?parse mode=html&chat id=".$id;
   $url = $url. "&text=".urlencode($pesan);
   \mathcal{S}ch = curl init();
   \text{SoftArray} = \text{array}CURLOPT URL \Rightarrow Surl,
      CURLOPT RETURNTRANSFER => true
   \mathcal{E}curl setopt array($ch, $optArray);
   \text{Sresult} = \text{curl } \text{exec}(\text{Sch});curl close($ch);
₹
   $token = $ POST['token'];
   \text{6} = \frac{1}{2} \cdot \frac{POST[\text{6}]}{POST[\text{6}]}\text{Smon} = \text{S POS} \text{T'mon'};
   \text{Senk} = \text{\$} \text{POST}['enk'];
   \text{Stgl} = \text{date}("Y-m-d H:i:s");
   \text{Sec} = \text{mysgli query}(\text{Sconn}, \text{''select}^* \text{from tokens where token} = \text{''Stoken''});$parse data = mysqli fetch assoc($exec);
   \text{Sid} token = \text{Sparse} data['id'];
   \text{Squery} = \text{mysqli} query(\text{Sconn}, "insert into monitoring (id token, mode, moni,
enk, tgl) values ('$id token', '$mode', '$mon', '$enk', '$tgl')");
  if(\$query)echo "SUCCESS";
      \text{Spesan} = \text{"Mode:} \le b". \text{Smode.} \le bFile: . $mon."</b
```
Encrypt: **<b>**".\$enk."</b> Date: <b>".\$tgl."</b>";

> do\_telegram(\$parse\_data['id\_telegram'], \$pesan); }else{ echo "FAILED<br/>>br/>"; echo mysqli\_error(\$conn); }

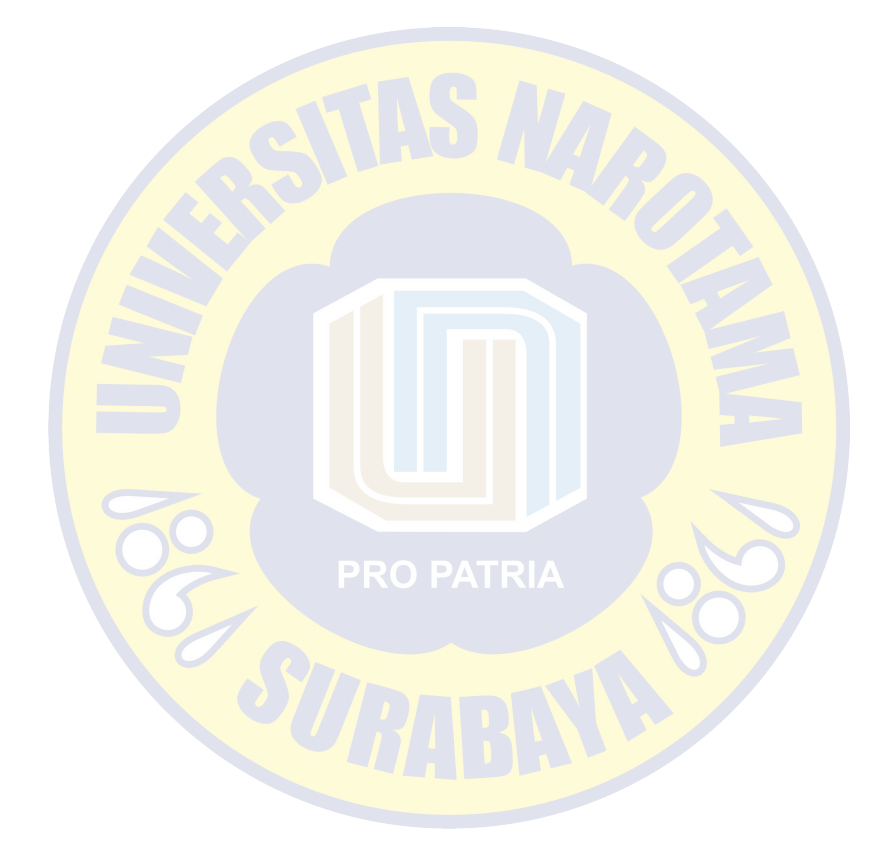

*Lampiran 2 : Source code hash log awal*

```
\langle?php
date_default_timezone_set("Asia/Jakarta");
include "config.php";
function do telegram($id, $pesan){
  Surl ="https://api.telegram.org/bot816723392:AAFmo7oDbD7xLLPq4a4yE7gasGSpBa
Y8pEU/sendMessage?parse_mode=html&chat_id=".$id;
  $url = $url. "&text='...urlencode ($pesan);\mathcal{S}ch = curl init();
  \text{SoftArray} = \text{array}CURLOPT URL => $url, CURLOPT_RETURNTRANSFER => true
   );
  curl_setopt_array($ch, $optArray);
  \text{Sresult} = \text{curl} \ \text{exec}(\text{Sch});curl_close($ch);
}
$token = $ POST['token'];
\text{Sdir} = \frac{1}{2} \cdot \frac{\text{POST}['dir']}{\text{Sdir}'}$tgl = date('Y-m-d H:iz');\text{Sexec} = \text{mysgli} query(\text{Sconn}, "select * from tokens where token = '$token'");
$parse_data = mysgli fetch_assoc($exec);
\text{Side} token = \text{Sparse}_{\text{data}}' data['id_telegram'];
$pesan = "Anda telah terhubung ke: <b>".$dir."</b>
Date: \langle i \rangle".$tgl."\langle i \rangleFile Log: 
http://80.211.184.148/bagus/first_log.php?db=".$parse_data['init_log'].".db";
do_telegram($id_token, $pesan);
```